# CENG 230 Introduction to C Programming

Week 4 – Overview of C

Sinan Kalkan

Some slides/content are borrowed from Tansel Dokeroglu, Nihan Kesim Cicekli.

|   | 2301.                                       |                                   |                           |                                 |
|---|---------------------------------------------|-----------------------------------|---------------------------|---------------------------------|
|   | Algeboic equality or<br>relational operator | C equality or relational operator | Example of<br>C condition | Meaning of C condition          |
| 0 | e Equality operators                        |                                   |                           |                                 |
| × | =                                           | ==                                | x == y                    | <b>x</b> is equal to <b>y</b>   |
|   | ≠                                           | !=                                | x != y                    | x is not equal to y             |
|   | Relational operators                        |                                   |                           |                                 |
|   | >                                           | >                                 | x > y                     | x is greater than y             |
|   | <                                           | <                                 | x < y                     | x is less than y                |
|   | $\geq$                                      | >=                                | x >= y                    | x is greater than or equal to y |
|   | $\leq$                                      | <=                                | x <= y                    | x is less than or equal to y    |
|   |                                             |                                   |                           |                                 |

**Fig. 2.12** Equality and relational operators.

! exclamation mark

= is assignment and == is an equality operator

# Increase Increase Monte Pression Operator Sample expression

| Operator | Sample expression | Explanation                                                                                                  |
|----------|-------------------|----------------------------------------------------------------------------------------------------|
| ++       | ++a               | Increment <b>a</b> by 1, then use the new value of <b>a</b> in the expression in which <b>a</b> resides.     |
| ++       | a++               | Use the current value of <b>a</b> in the expression in which <b>a</b> resides, then increment <b>a</b> by 1. |
|          | b                 | Decrement b by 1, then use the new value of b<br>in the expression in which b resides.                       |
|          | b                 | Use the current value of b in the expression in which b resides, then decrement b by 1.                      |

Fig. 3.12 | Increment and decrement operators

• ++a, --a

VS

• a++, a--

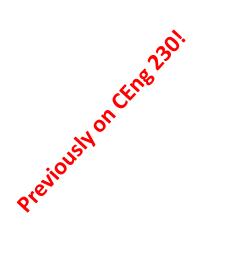

#### **Assignment operators**

= += -= \*= /= %=

a+=10; is the same with a=a + 10;

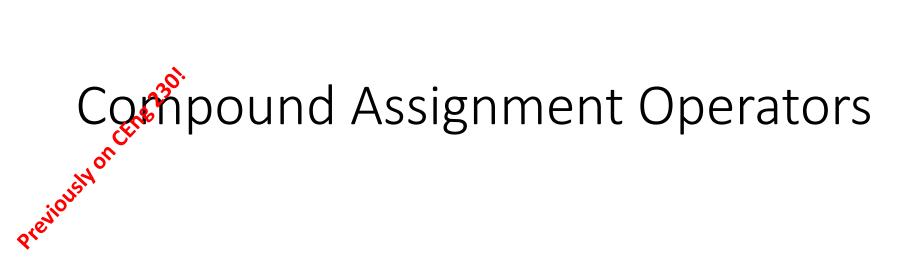

var op= expr

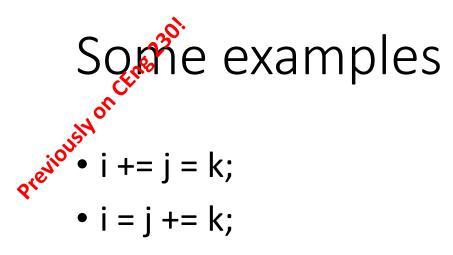

# Relational Operators

False means 0 (zero)

<= > >= == !=

• True means anything that is not False (i.e., non-zero)

| Operator         | Туре   | Associativity |
|------------------|--------|---------------|
| + - ++           | Unary  | Right to left |
| * / %            | Binary | Left to right |
| + -              | Binary | Left to right |
| < <= > >=        | Binary | Left to right |
| == !=            | Binary | Left to right |
| = *= /= %= += -= | Binary | Right to left |

Example:  $a = b + c \le d + e = c - d$ 

# Today

- Finish up operators
- Type conversion
- Defining macros
- Examples
- Changing the flow of the program

# Logical Operators

• & & || !

| Operator         | Туре   | Associativity |
|------------------|--------|---------------|
| + - ++ !         | Unary  | Right to left |
| * / %            | Binary | Left to right |
| + -              | Binary | Left to right |
| < <= > >=        | Binary | Left to right |
| == !=            | Binary | Left to right |
| &&               | Binary | Left to right |
| 11               | Binary | Left to right |
| = *= /= %= += -= | Binary | Right to left |

# Type conversion (casting)

#### Type conversions (casting)

float a = 5.25; int b = a; /\*Casting from float to int. The value of b here is 5\*/

```
char c = 'A';
int x = c;
/*Casting from char to int.
The value of x here is 65: the ASCII code of 'A'*/
```

```
int x=7, y=5;
float z;
z=x/y;
/* the value of z is 1.00 */
```

```
int x=7, y=5;
float z;
z = (float)x/(float)y;
/ the value of z is 1.4*/
```

#### Type conversions (casting)

printf( "Welcome : %d", (3/2) );

Output is : 1 and fraction part of the number is lost

```
int sum = 17, count = 5;
double mean;
mean = (double) sum / count;
printf("Value of mean : %f\n", mean );
```

Value of mean : 3.400000

```
int i = 17;
char c = 'c'; /* ascii value is 99 */
int sum;
sum = i + c;
printf("Value of sum : %d\n", sum );
```

Value of sum : 116

| Character | ASCII Code |  |
|-----------|------------|--|
| 1.1       | 32         |  |
| '*'       | 42         |  |
| 'A'       | 65         |  |
| 'B'       | 66         |  |
| ' Z '     | 90         |  |
| 'a'       | 97         |  |
| 'b'       | 98         |  |
| 'z'       | 122        |  |
| ' O '     | 48         |  |
| '9'       | 57         |  |

#### **TABLE 2.7** ASCII Codes for Characters

What is the result of printf("%d", 'd'- 'a' );

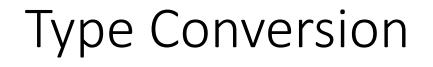

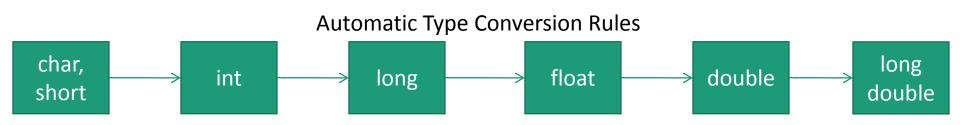

\* Advice: Avoid automatic type conversion!

**int** m, n;

double p,x,y;

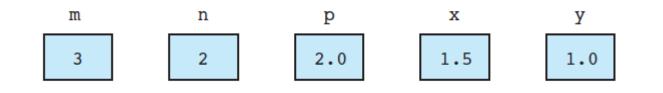

x = 9 \* 0.5;n = 9 \* 0.5;

evaluates to the real number 4.5. If x is of type double, the number 4.5 is stored in x, as expected. If n is of type int, only the integral part of the expression value is stored in n, as shown.

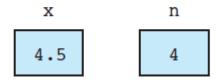

# Changing the flow of the program

*If statements* 

# Changing the flow of the program

if statements

```
if(expr)
{ ....
}
else if(expr)
{...
```

```
if(a > b)
        printf("a is bigger");
else if(a < b)
        printf("b is bigger");
else
        printf("a = b");</pre>
```

else

. . .

{ ... }

## Changing the flow of the program

- Common mistake with if statements
- if( a = 10) { ... }
- if( a == 10); { ... }

### Nested if statements